## SAP ABAP table CRMC IO APPL {Interaction Object: Activation of Applications for IO}

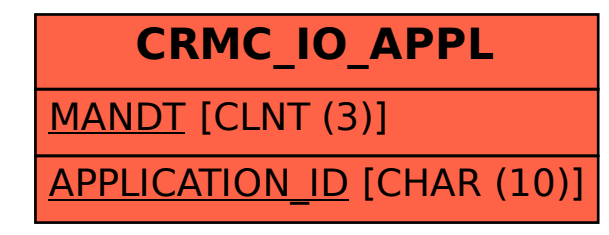